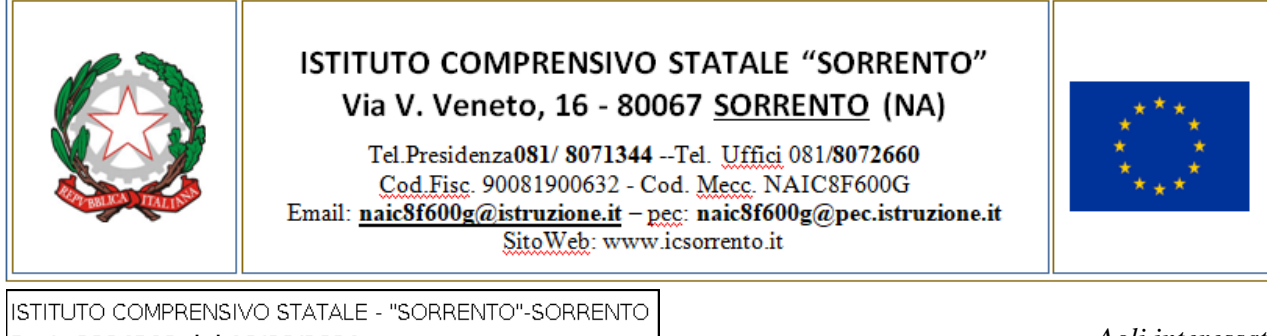

Prot. 0004569 del 10/08/2021 (Uscita)

*Agli interessati Agli Istituti di ogni ordine e grado Al sito web Agli atti della scuola*

## **Oggetto: Modalità di accettazione delle domande di messa a disposizione (MAD) per stipula contratti a tempo determinato.**

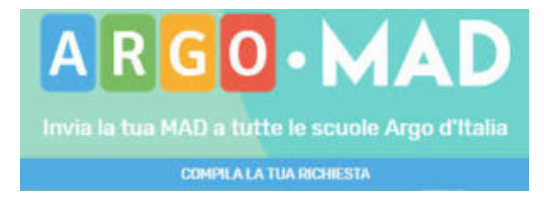

## **IL DIRIGENTE SCOLASTICO**

- VISTO il DM 131/2007 "Regolamento per il conferimento di supplenze al personale docente ed educativo e ATA";
- CONSIDERATA la possibilità, in caso di esaurimento delle graduatorie d'Istituto, di dover provvedere alla stipula dei contratti a tempo determinato, inclusi i posti di sostegno, con personale che si è reso disponibile;
- CONSIDERATA la necessità di poter archiviare e gestire in modo efficace ed efficiente le domande pervenute;
- CONSIDERATO l'alto numero di domande che quotidianamente pervengono a questa Istituzione Scolastica, in particolare tramite le caselle posta elettronica, rendendo impossibile la corretta archiviazione e gestione delle stesse;
- CONSIDERATO che l'istituto si avvale dei pacchetti ARGO tra i quali figura esservi la funzione **ArgoMAD (versione 1.1.0)** che consente agli aspiranti ad incarichi ATA e/o Docente di poter inviare la domanda di messa a disposizione a tutte le scuole di Italia che utilizzano il sistema di gestione documentale Argo Gecodoc e che abbiano attivato il servizio;
- ATTESO che la **fruizione della piattaforma è gratuita** e la domanda potrà essere inviata a tutte le scuole selezionate nel form di invio,

## **SI DISPONE**

**che le istanze MAD saranno accettate solo se pervenute tramite il presente applicativo ARGOMAD al seguente link:**

![](_page_0_Picture_158.jpeg)

Il Dirigente Scolastico dott.ssa Daniela Denaro .2. La firma autografa è sostituita da indicazione a stampa dei soggetti responsabili ai sensi del D.Lgs 12/02/93, n. 39, art. 3, c.2.<br>L'originale del documento informatico è stato prodotto e conservato dall'Amministrazion